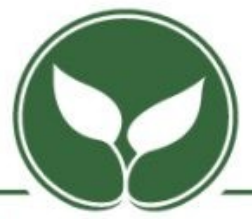

## Société de biologie de Montréal

## **Utilisation du nouveau calendrier des activités de la SBM**

La Société de biologie de Montréal a introduit, avec sa refonte de son site web, un nouveau format de calendrier des activités. Voici une courte introduction à son utilisation.

## **Affichage principal**

La page d'accueil montre une liste des activités à venir. Au bas de la liste, un lien permet d'afficher, dans une page séparée, le calendrier en cliquant sur **Voir Le Calendrier**.

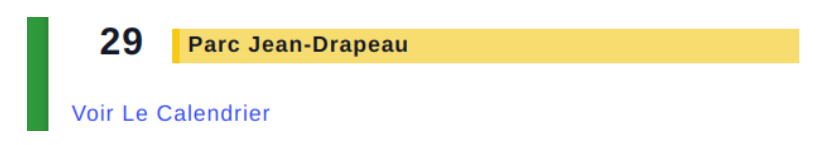

En cliquant sur une activité, on obtient sa description complète. Au bas ce celle-ci se retrouve le nom du, de la, responsable, ses coordonnées, le lieu et un lien vers Google Maps.

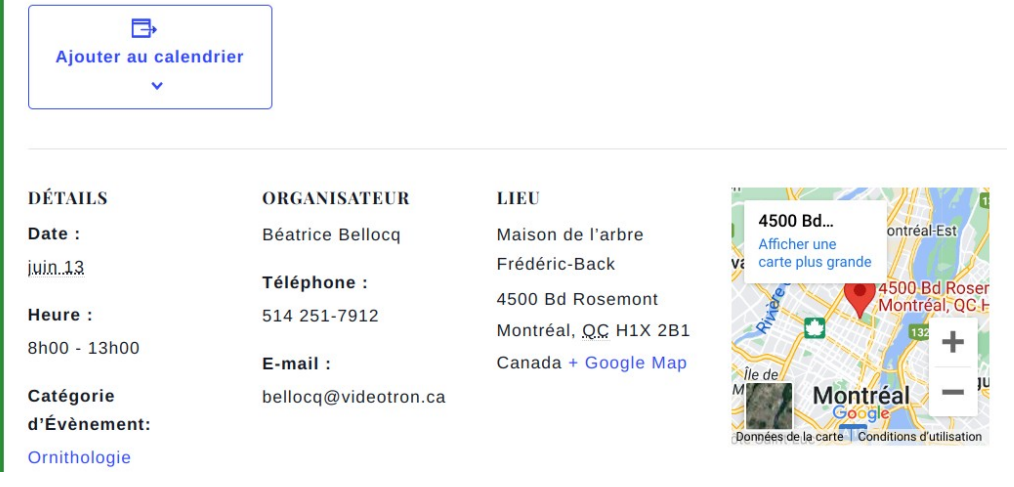

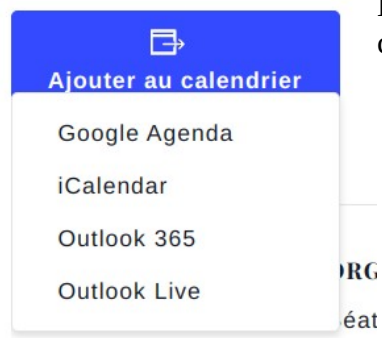

En cliquant sur Ajouter au calendrier vous avez la possibilité de choisir de l'ajouter à un agenda électronique de votre choix.

## **Affichage du calendrier**

**MAR** 13 juin 13 @ 8h00 - 13h00

En affichant le calendrier dans une page séparée on obtient un aperçu de la description des activités.<br>**Jardin botanique de Mo** 

霝

Maison de l'arbre Frédéric-Back 4500 Bo Canada

Une autre sortie dans le cadre suivi systér de Montréal. Comme nous sommes après botanique est payante, à moins que vous a jardin, Accès-Montréal ou des Lève-tôt (er rendez-vous : le premier pour ceux qui...

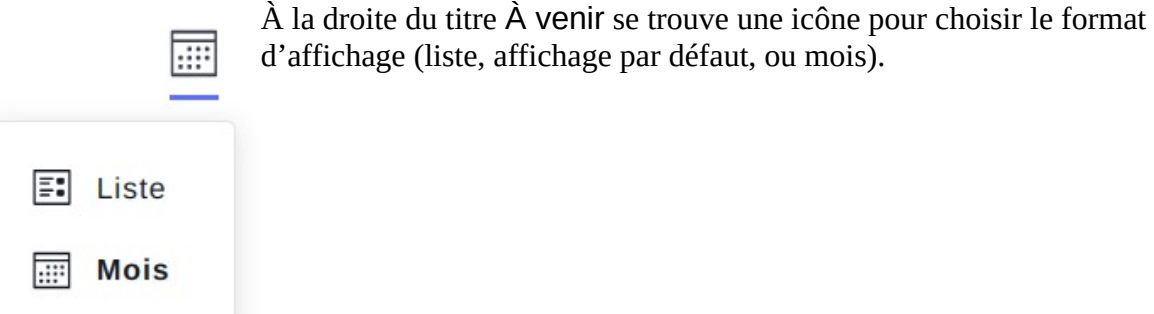

En choisissant **Mois** on obtient un calendrier du mois avec des cases pour les jours. Une bande des catégories d'activités (et leur couleur) s'affiche. En cliquant une catégorie on peut filtrer les activités.

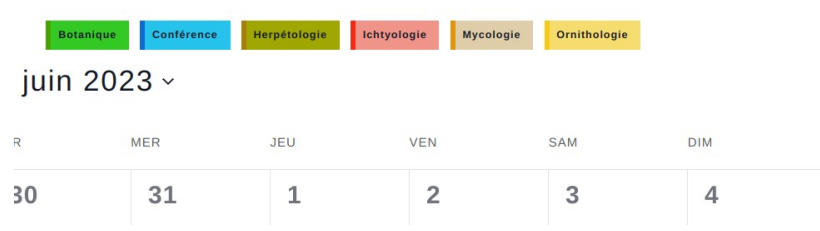